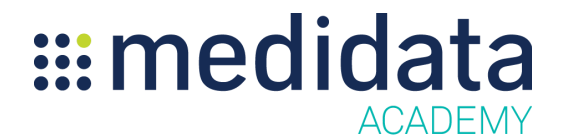

## **Medidata Balance Shipping to Destruction Depots**

eLearning Outline

**Course Description:** This course is designed for study managers and site users, who create and manage shipments in Balance.

Approximate Duration $^1$ : 10 min

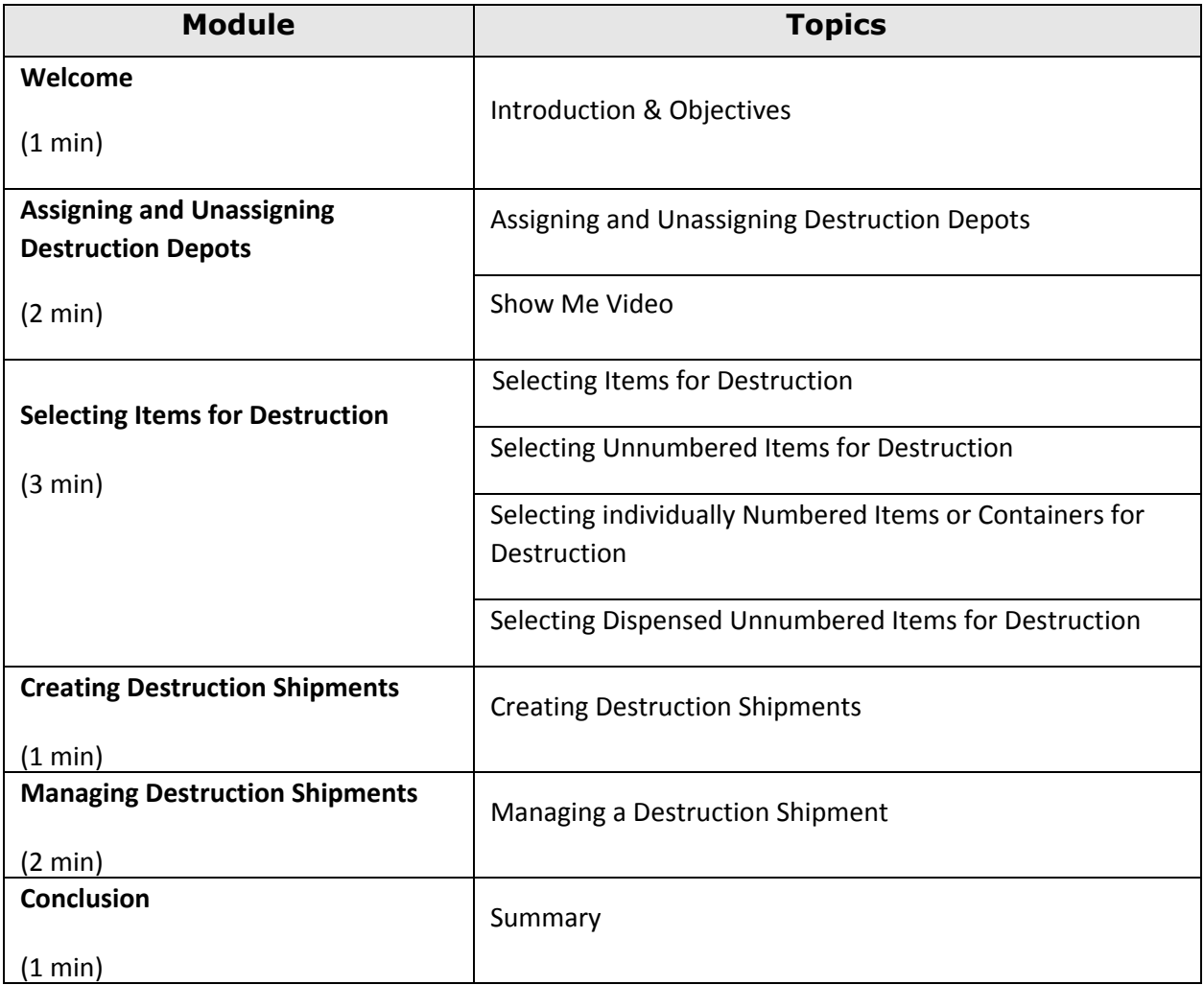

 $<sup>1</sup>$  Duration listed is approximated, and does not reflect activities, simulations or assessments</sup>